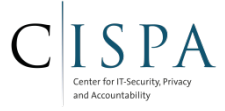

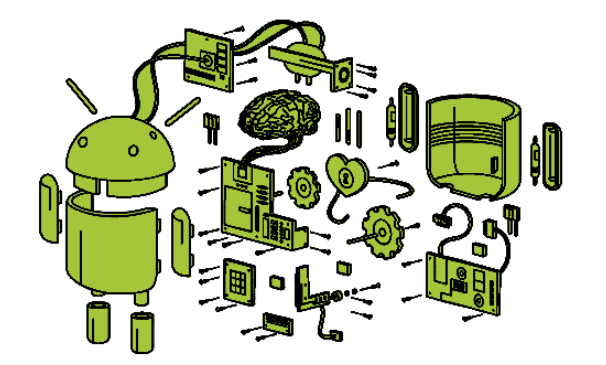

# Android Applications

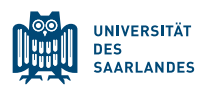

Android Security Lab - WS 2014/15

# **BIG PICTURE**

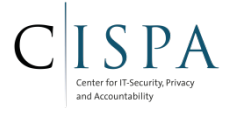

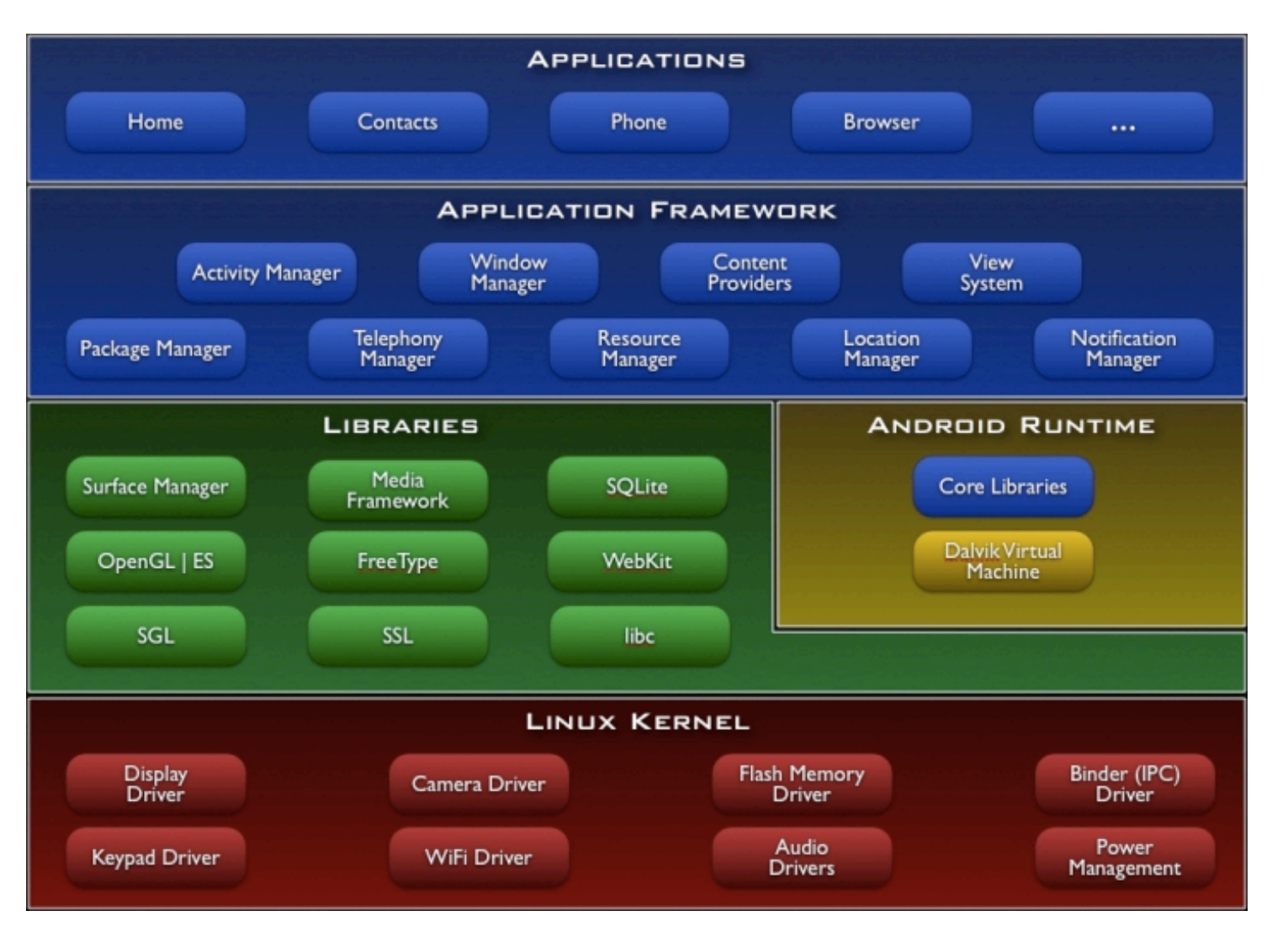

#### (Android Anatomy and Physiology, Patrick Brady)

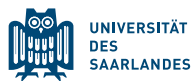

Java **Dalvik Native** OS

#### APPLICATIONS

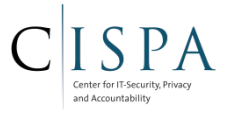

- **Third party applications** 
	- e.g., from Google Play, Amazon Store
- A number of core ("system") applications (cannot be uninstalled)
	- Contacts, Settings, Browser, Phone, ...
	- Special flag in the package manager to mark them as system application
	- Implement bulk of the application framework API
		- Contacts management, initiating phone calls, SMS/MMS management,...

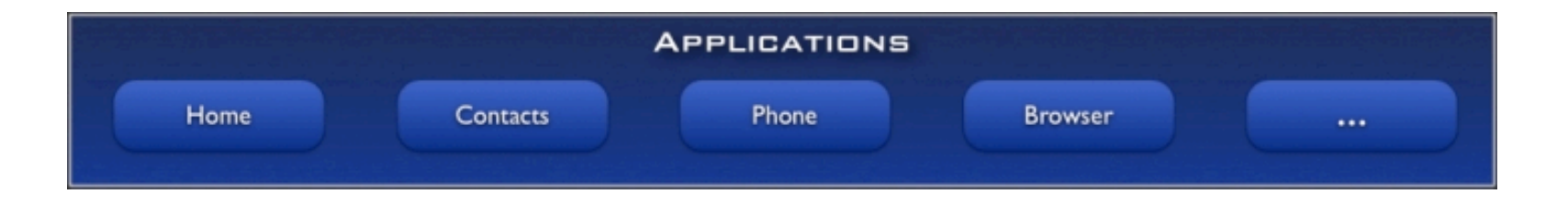

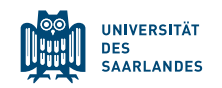

# APPLICATION PACKAGES (APK)

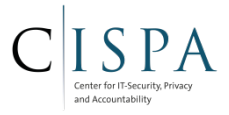

■ APK is simply a packaging format like JAR, ZIP, or TAR

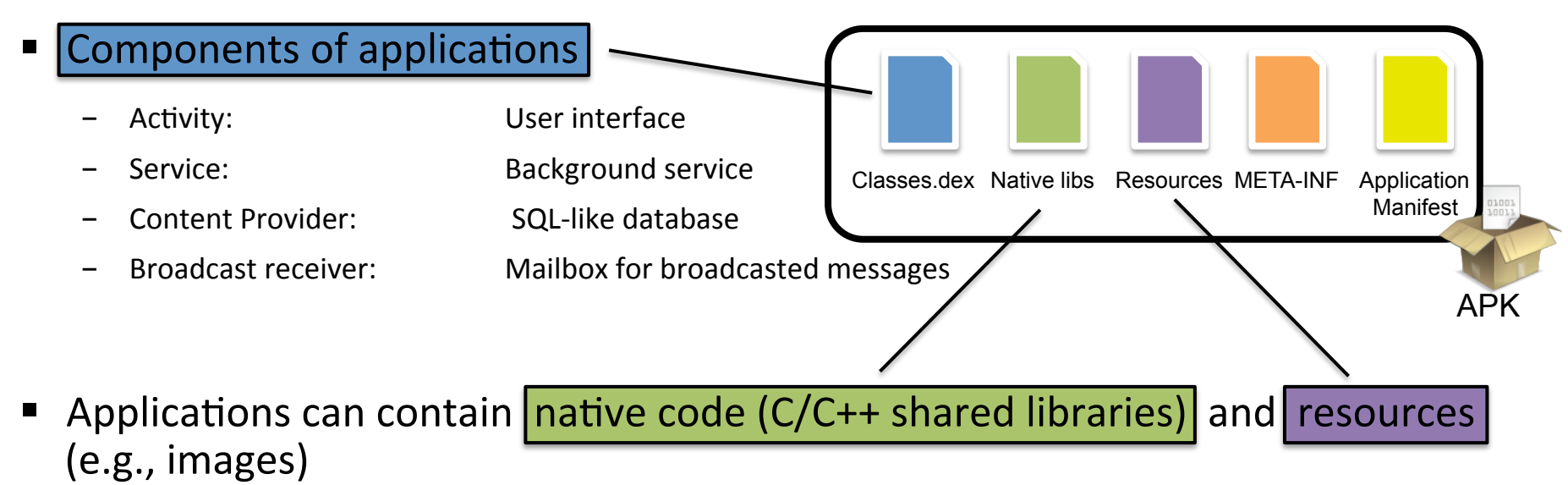

- Native code provided as shared library files that can be dynamically linked into the process
- Resources and assets: String values, layout definitions, drawables (pictures), raw data
- META-INF contains the application certificate and package manifest
	- Package manifest not to be mistaken with the application manifest |!

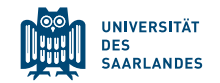

# APPLICATION MANIFEST.XML

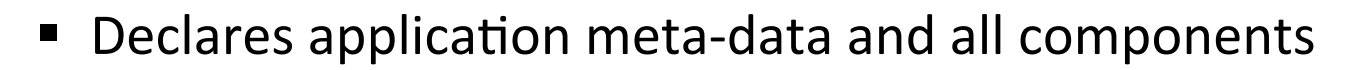

- Names, filters, permissions, ...
- Very basic example:

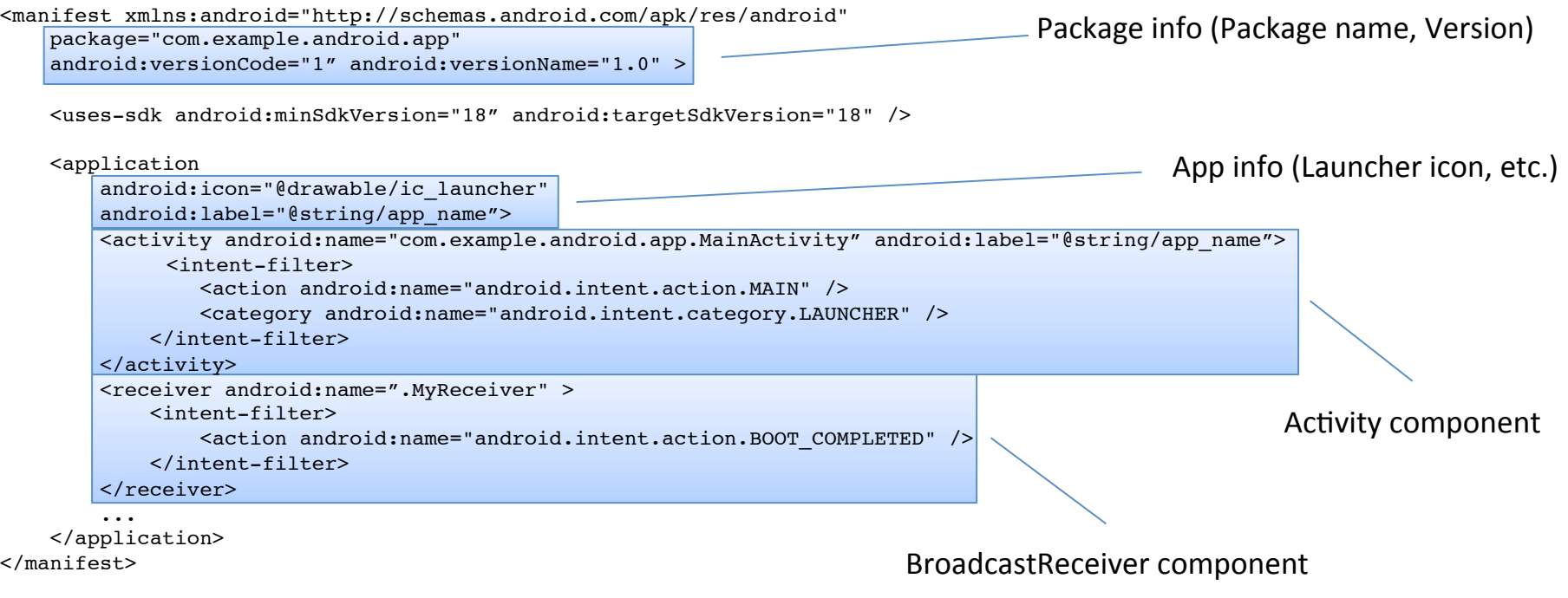

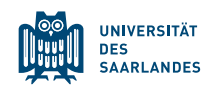

# ACTIVITY COMPONENT

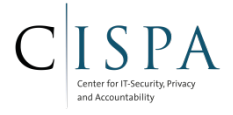

- Represents a single screen in your application
	- Composed of different *Views* (Buttons, lists, text,...)
	- Can be split into different *Fragments*
- Activity lifecycle:

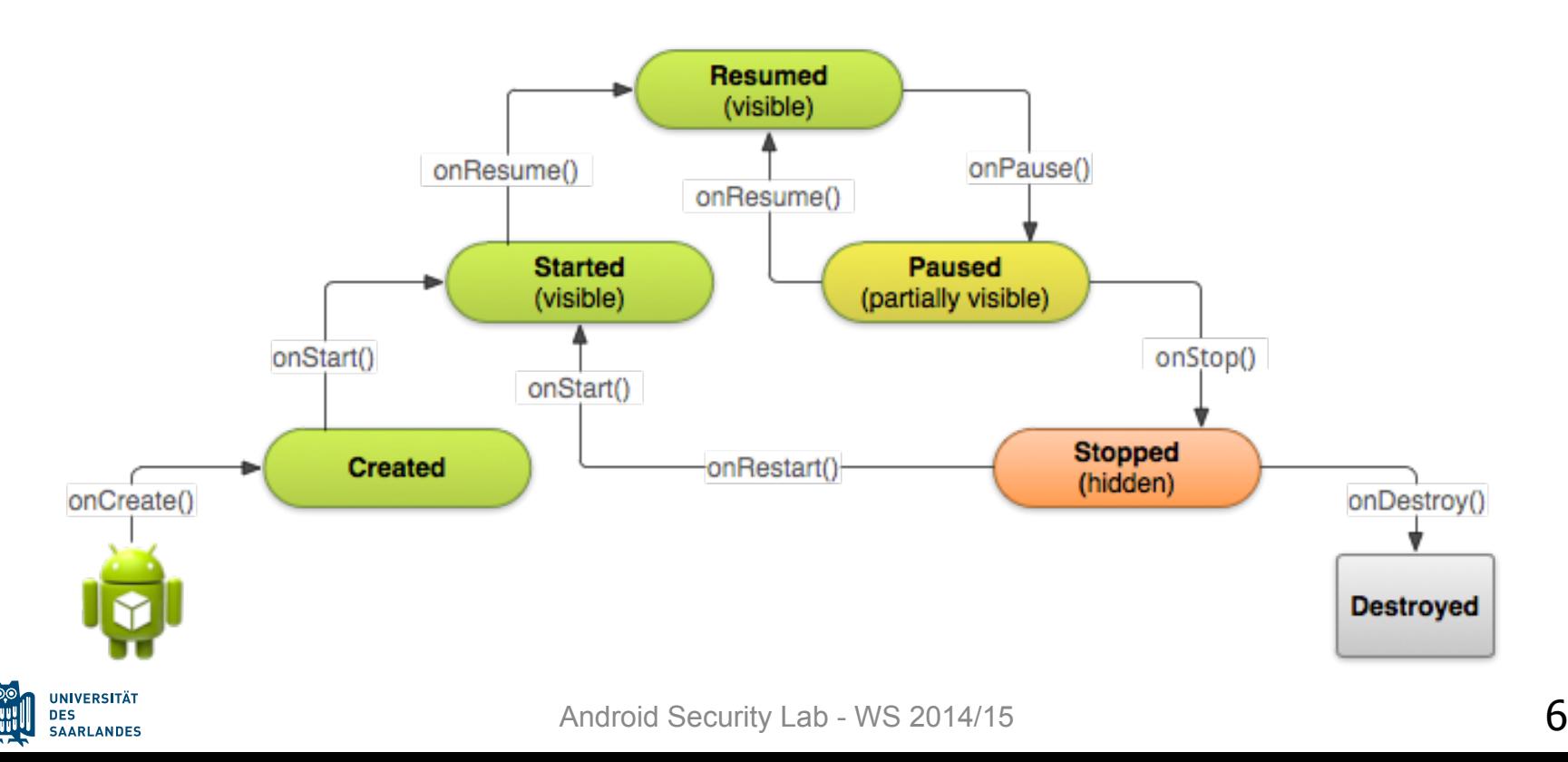

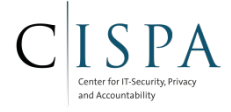

- Data object that represents the *intent* to do something
	- Launching an Activity, starting a Service, broadcast a message,...
		- Payload and attributes describe the intended action
	- Can be sent and received by an application
		- Transmitted between applications via Binder-based IPC
- Receiver can be described explicit or implicit
	- Explicit: Set target component name
		- "com.example.app.MainActivity"
	- Implicit: Set an Action string, Category, and Data; the Android framework will find a suitable receiver for this Intent
		- Action = Intent.ACTION\_VIEW ; Data="http://www.google.com" will open app that can show the website, e.g., the default browser app

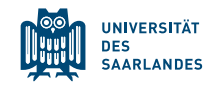

# SERVICE COMPONENTS

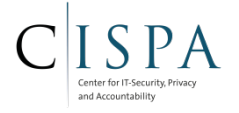

- Background processes without user interaction
	- Potentially long running
		- E.g. polling emails from a webserver
- Can be local to the app or remote (provided by another app)
	- Remote: Interface can be defined in domain-specific language *Android Interface Definition Language (AIDL)* 
		- AIDL compiler creates skeleton for implementation of service (*stub*) and a *proxy* object abstracting the service and encapsulating
		- Common approach to implement the Android application framework API (Location manager, Wi-Fi manager, etc.)
- Can be *started* by a client or be *bound* by one or more clients

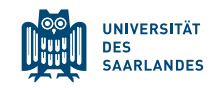

#### SERVICE LIFECYCLE

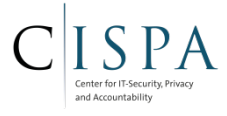

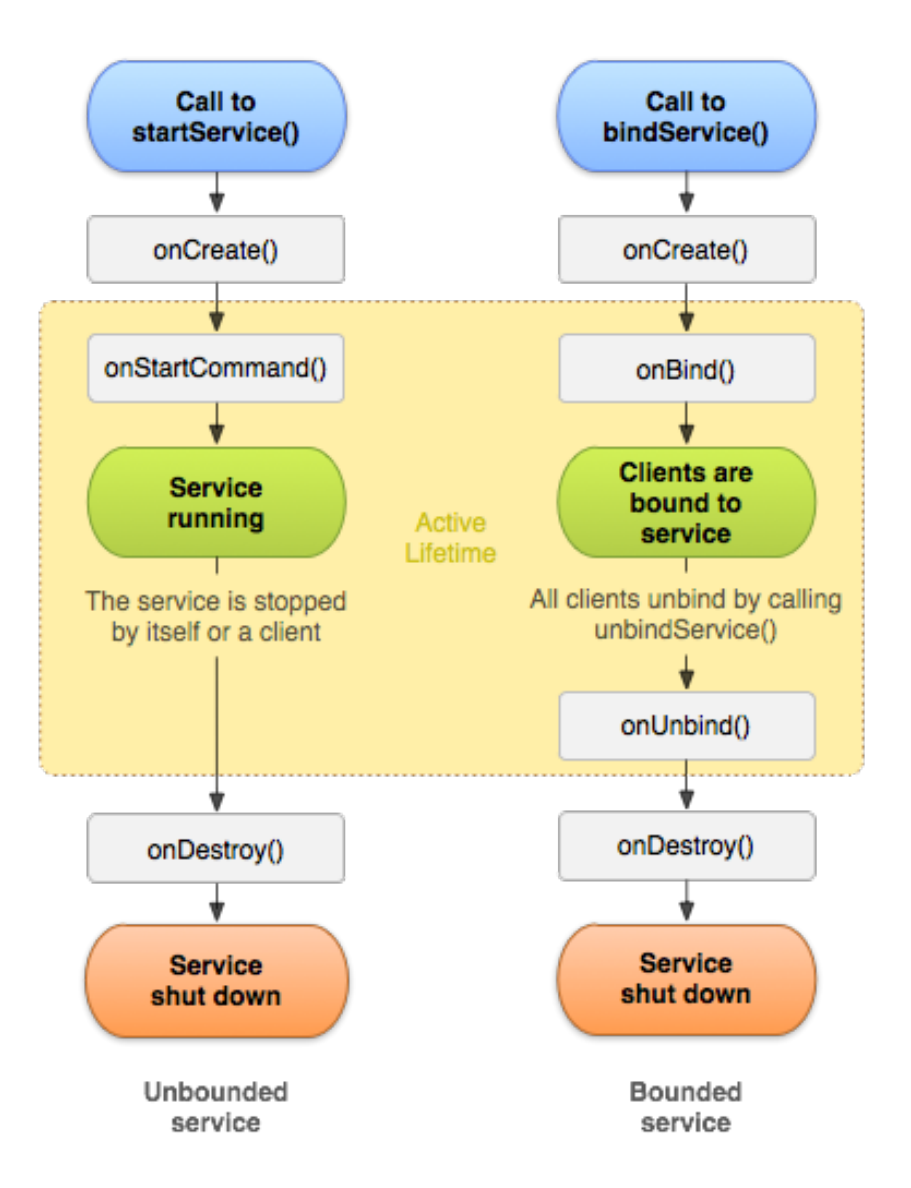

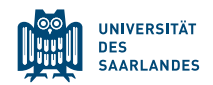

Android Security Lab - WS 2014/15

# STUBS AND PROXIES: ABSTRACT

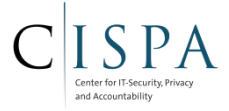

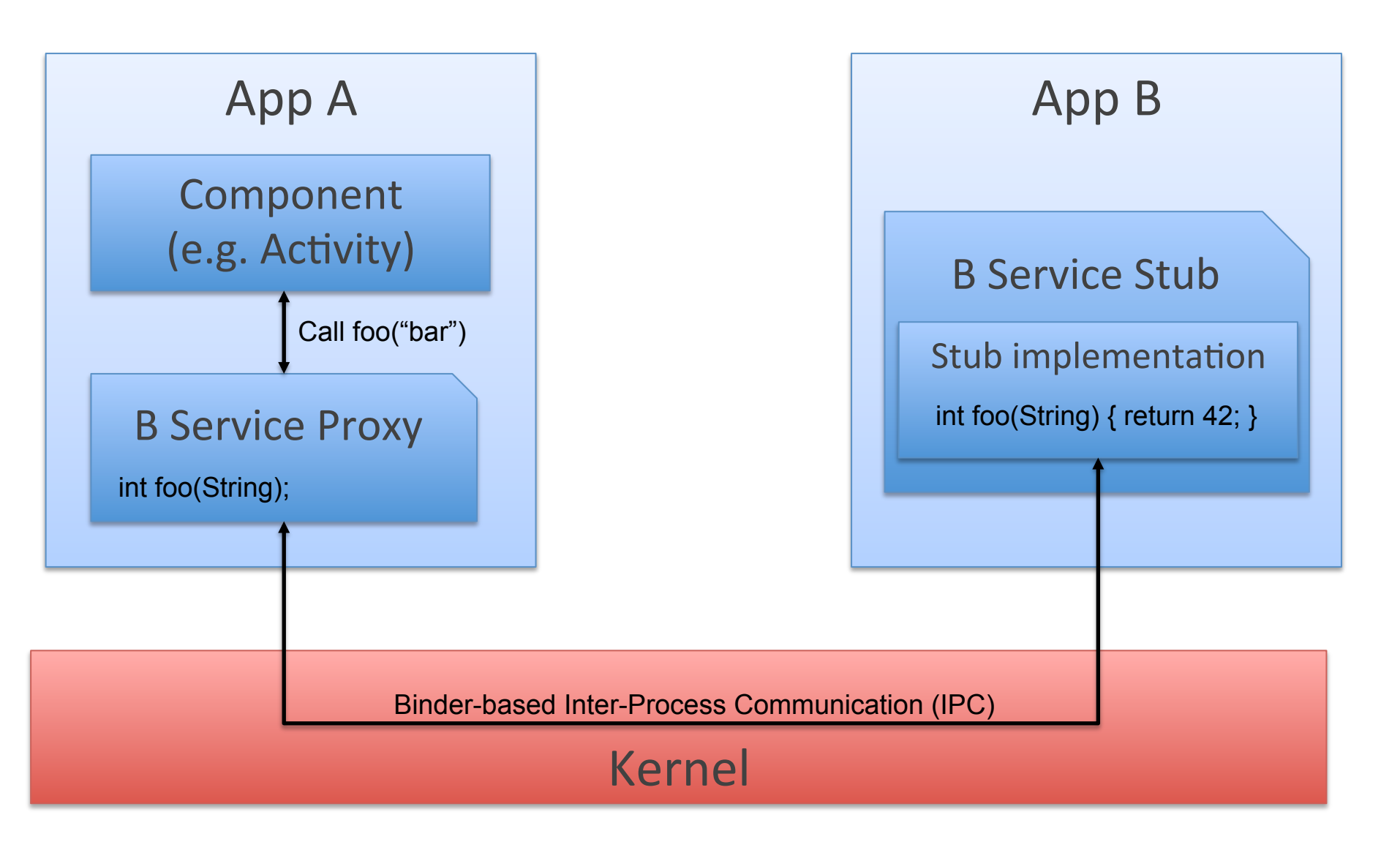

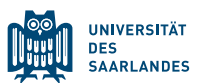

# STUBS AND PROXIES: CONCRETE EXAMPLE

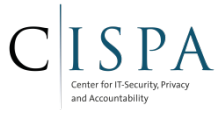

#### **Location on Android**

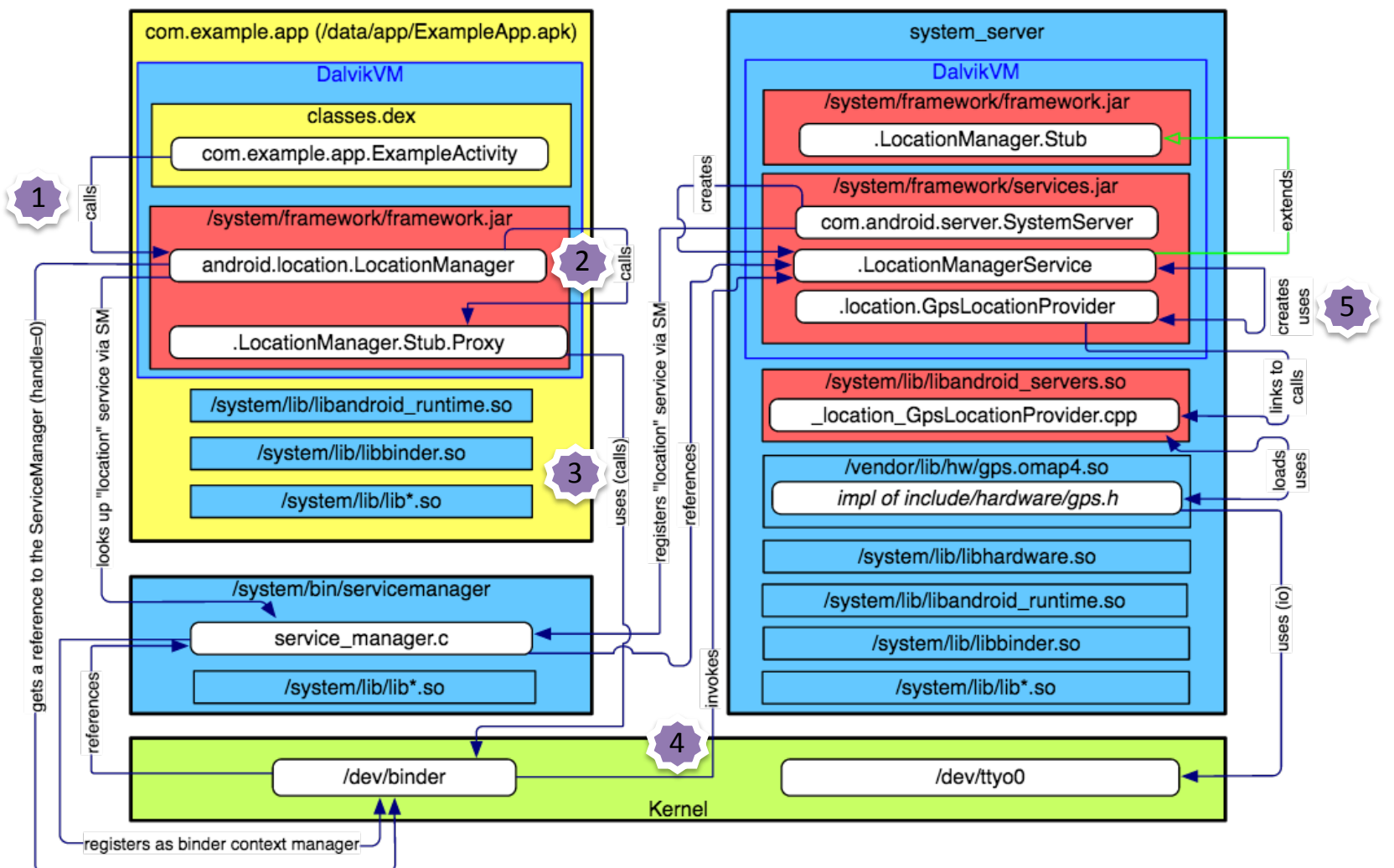

**UNIVERSITÄT DES SAARLANDES** 

Android Security Lab - WS 2014/15  $11$ 

Source: https://thenewcircle.com/s/post/1340/Deep\_Dive\_Into\_Binder\_Presentation.htm#slide-11

# CONTENTPROVIDER COMPONENTS

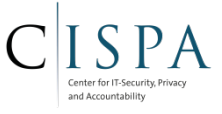

- Standardized mechanism to share data among applications
	- Contacts data, SMS data, media metadata,...
- SQLite-like data management
	- Insert, Delete, Update, Query
- URIs to address ContentProviders and their data:

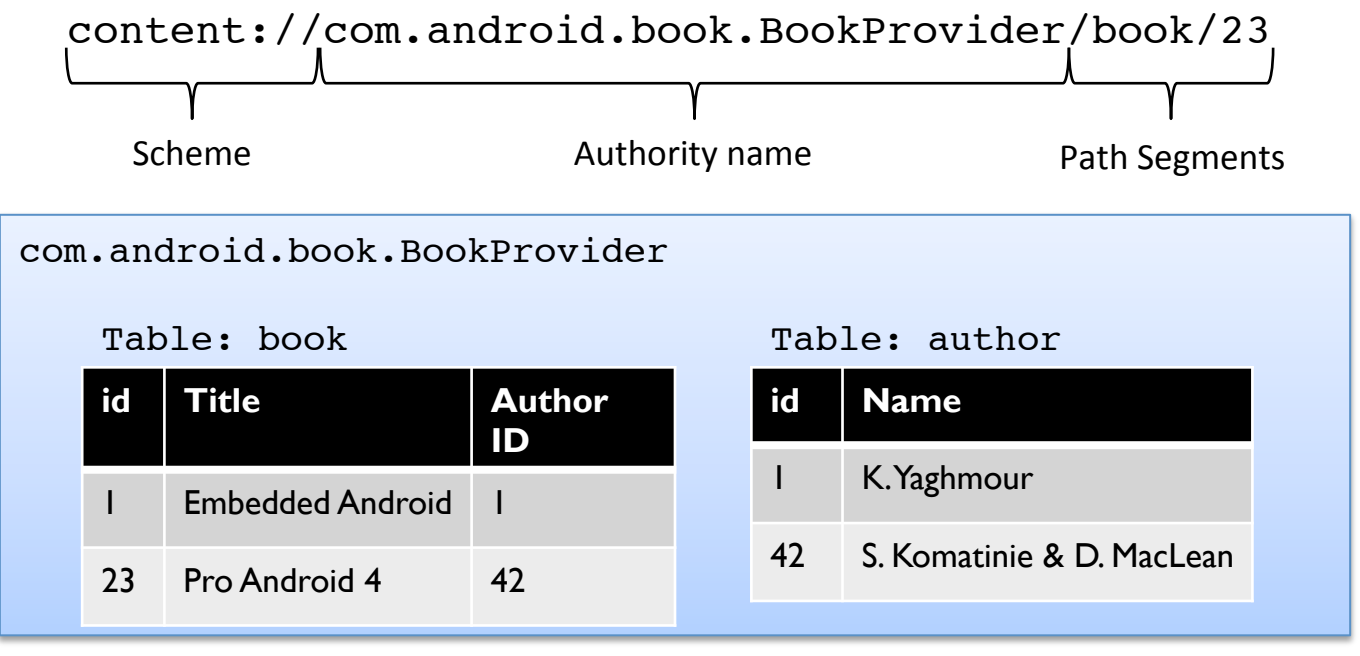

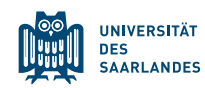

# BROADCASTRECEIVER COMPONENTS

- Mailbox for broadcast Intent messages
	- Define filters which kind of messages to receive
		- Action string, category,...
- Registered in the application manifest or dynamically at runtime
- Very short-lived, bound to processing the Intent
	- Kick-off longer-lived workloads to Activities or Services
- Common operations to listen to with a BroadcastReceiver
	- Location changes
	- User presence (unlocking the screen)
	- $-$  Finished booting of the device ("auto start" of app)
	- SMS/MMS received

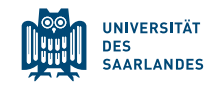

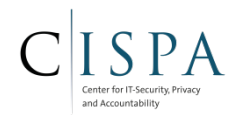

# **ANDROID RUNTIME**

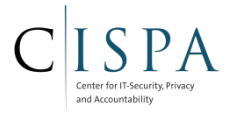

- Dalvik Virtual Machine
	- VM optimized for embedded environments
	- Runs optimized file format ".dex" and Dalvik bytecode generated from Java .class/.jar files at build time
	- Relies on underlying Linux kernel for threading and low-level memory management
- Core Libraries
	- Provide most of the functionality available in the core libraries of Java
	- Provides core APIs of Java (familiar programming environment)

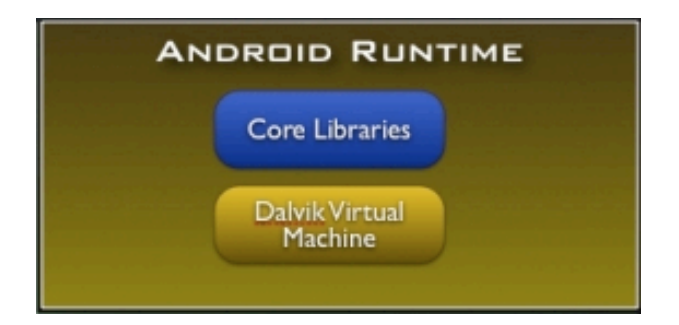

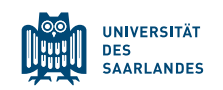

# **APPLICATION PROCESS INTERNALS**

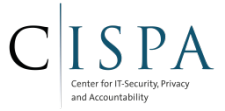

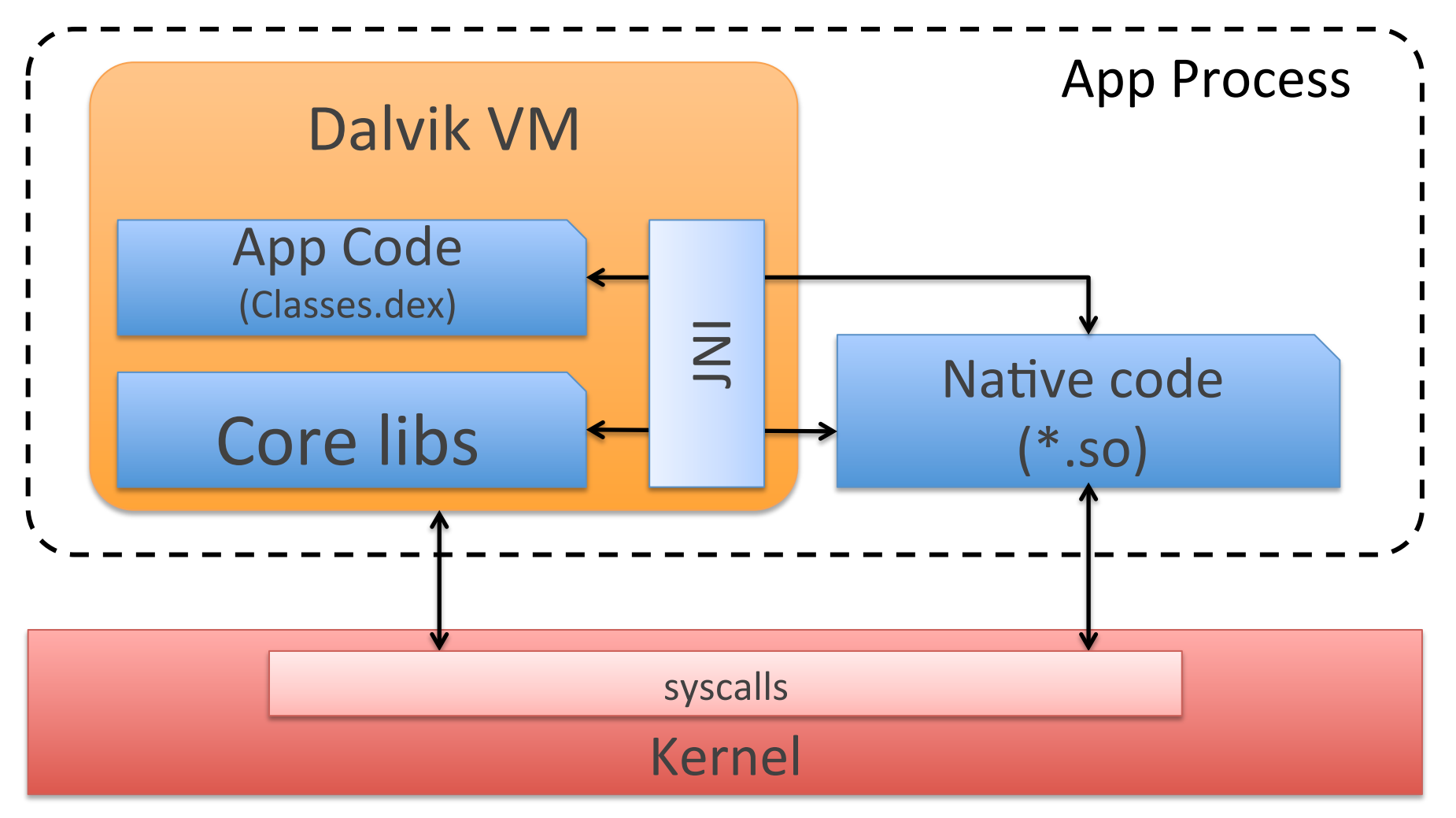

JNI = Java Native Interface

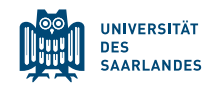

# PROCESS TREE ON LINUX

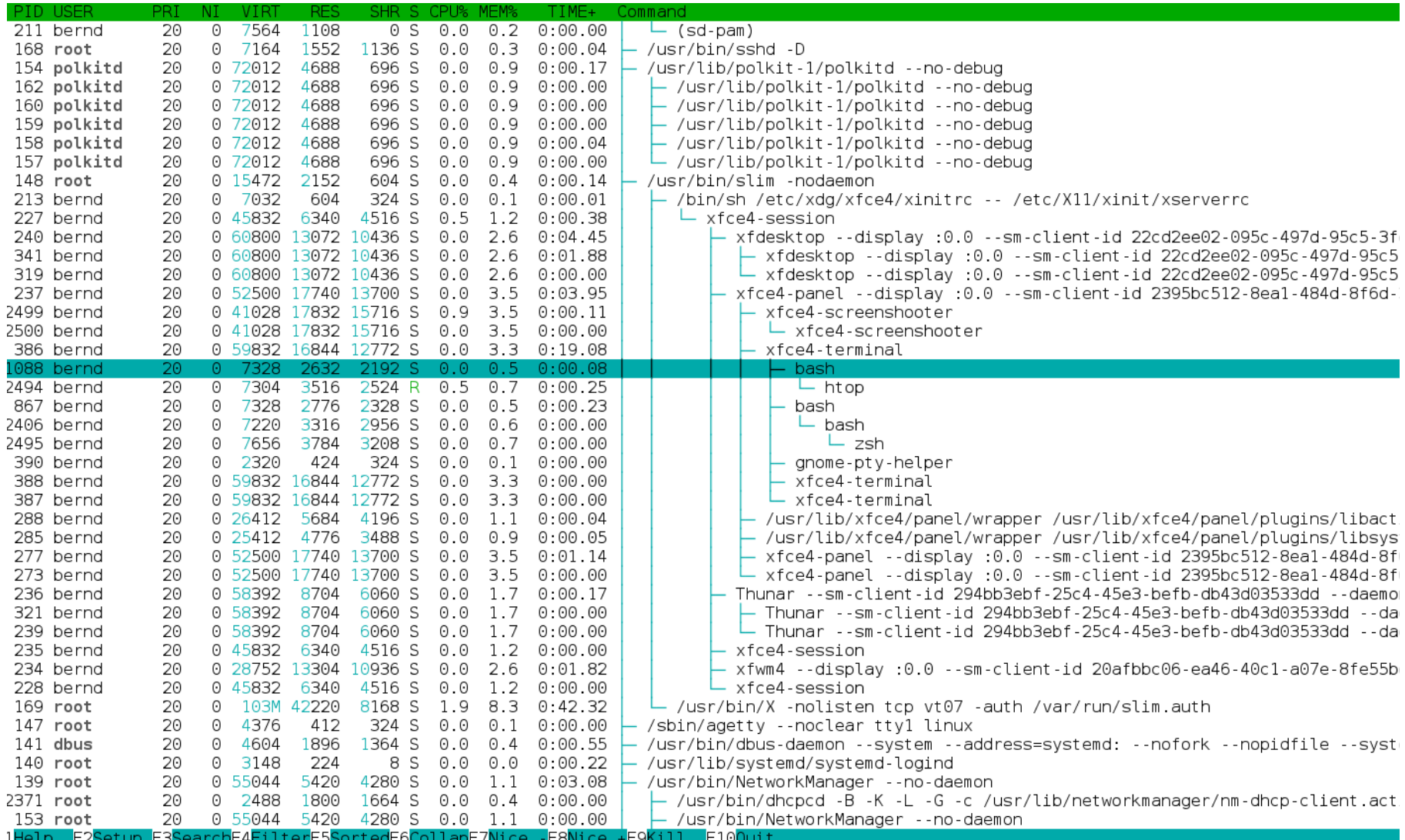

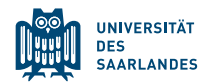

 $1He$ 

Center for IT-Security, P and Accountability

HIGH-LEVEL VIEW: STARTING NEW APPLICATION PROCESS

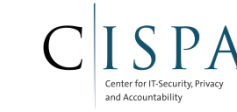

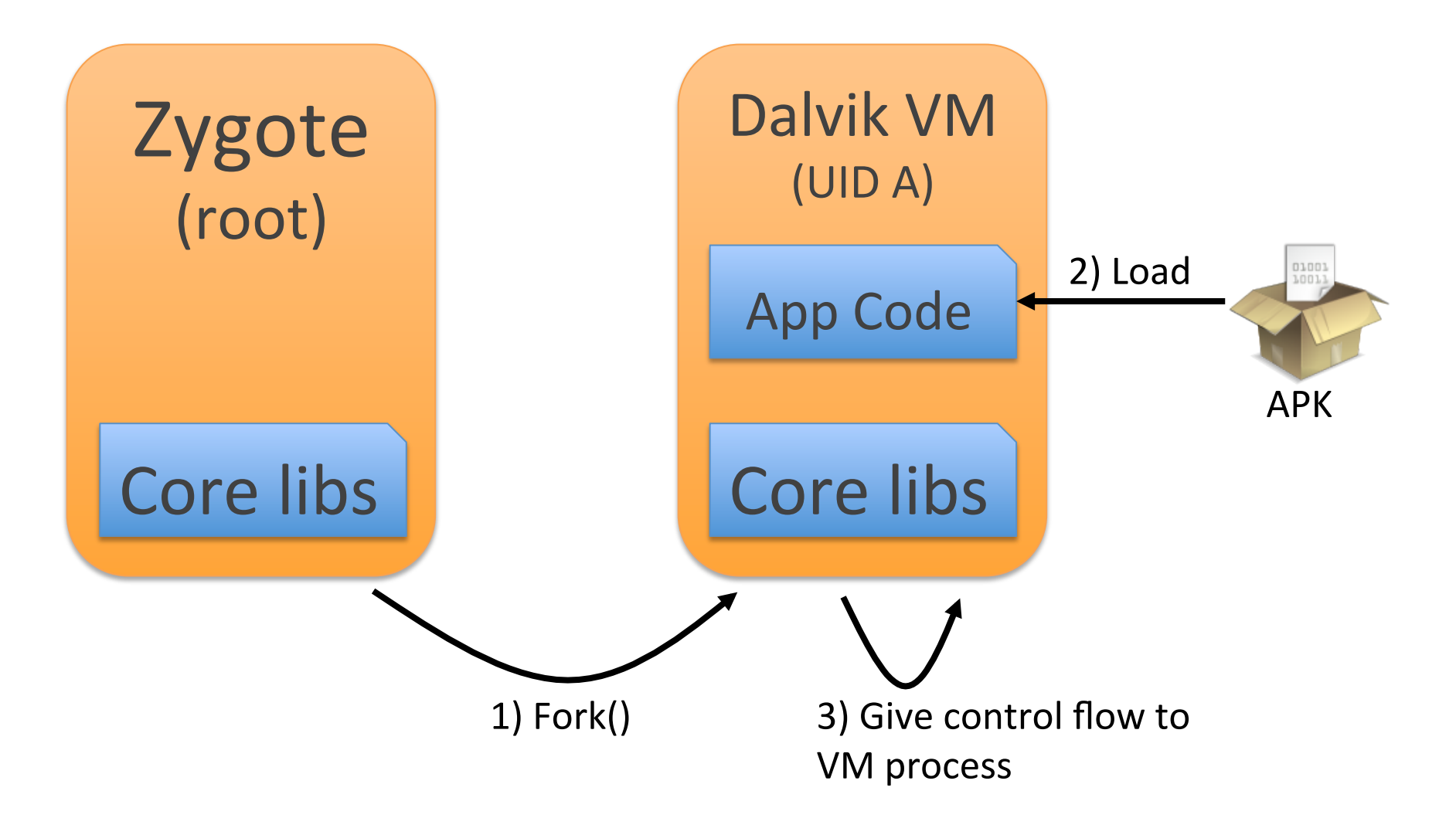

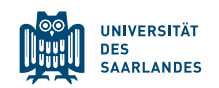

# PROCESS TREE ON ANDROID

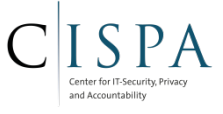

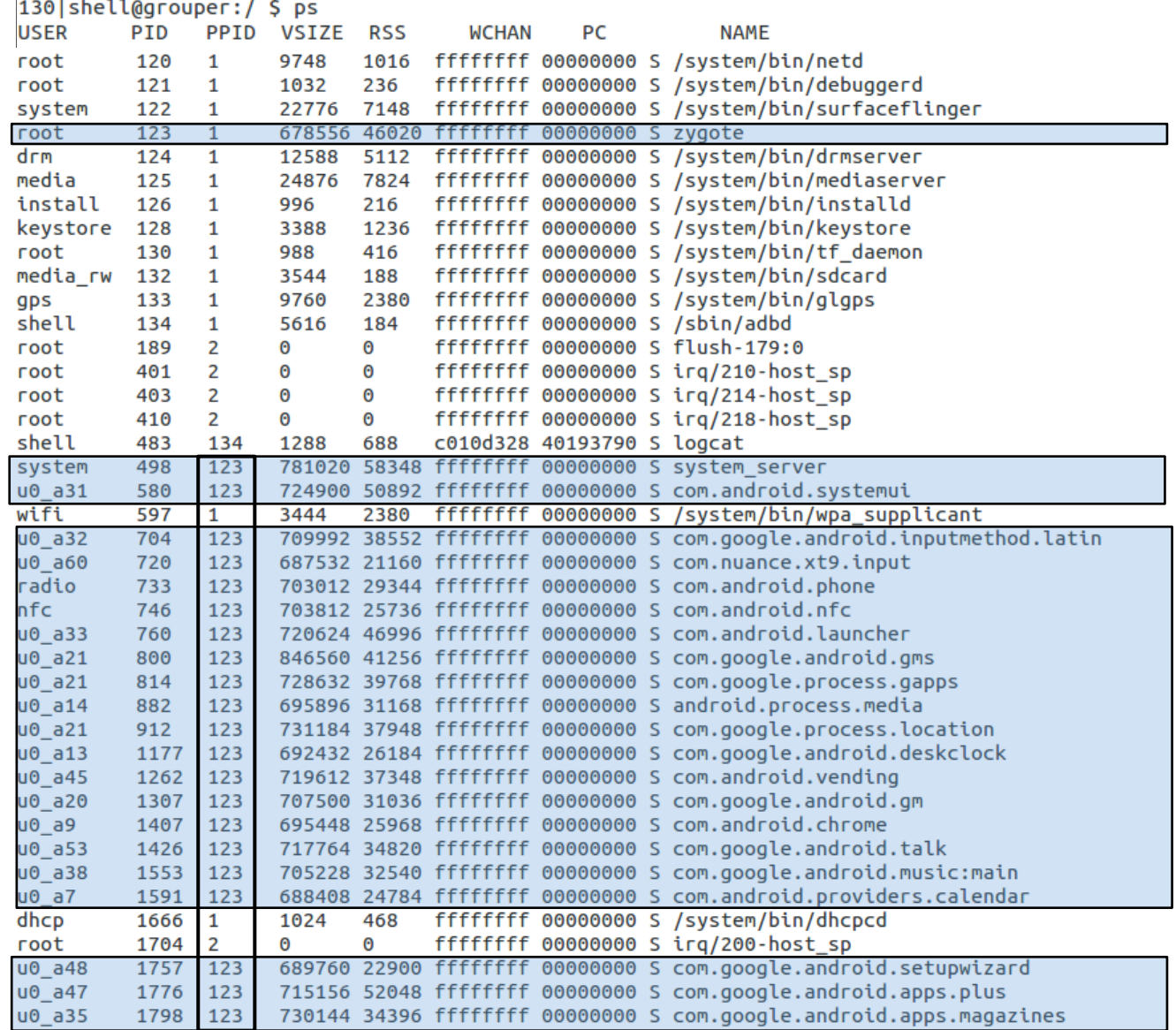

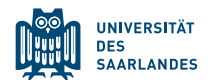